# 19 MAGGIO - CAMPIONATI EUROPEI VETERANI, 8 MEDAGLIE PER GLI AZZURRI NELLA PRIMA **GIORNATA**

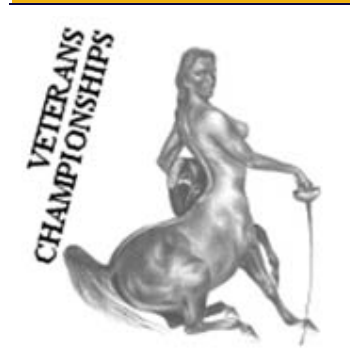

## 19/5/2009 - 22:59

**Roma -** Otto medaglie per il team azzurro nella prima giornata di gare ai Campionati Europei Veterani in corso di svolgimento a Balatonfured (Ungheria). Nella giornata dedicata alla sciabola, infatti, l'Italia ha conquistato due titoli continentali con Iris Gardini e Vittorio Carrara rispettivamente nelle categorie 3 e 2. Argento, invece, per Claudia Bandieri nella cat. 2, Alessandro Cecchinato nella categoria 1 e Francesco Russo nella categoria 3. Bronzo, infine, per Enrico Antinoro e Gianni Mauceri nella categoria 2 e per Carlo Nicastro nella cat. 1. L'appuntamento è ora per domani con le prove di fioretto femminile.

fonte: www.federscherma.it ©

# 20 MAGGIO - CAMPIONATI EUROPEI VETERANI, DOPPIO BRONZO AZZURRO NEL FIORETTO **FEMMINILE**

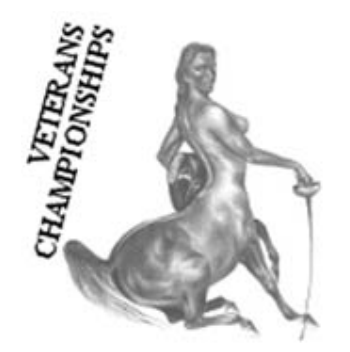

#### 20/5/2009 - 18:32

Roma - Due medaglie per la squadra azzurra nella seconda giornata di gare ai Campionati Europei Veterani in corso di svolgimento a Balatonfured (Ungheria), Nel fioretto femminile, infatti, l'Italia și è aggiudicata una doppia medaglia di bronzo con Magda Melandri ed Iris Gardini rispettivamente nelle categorie 1 e 3. Il team italiano sale così a quota 10 medaglie conquistate. L'appuntamento è ora per domani con le prove di fioretto maschile.

fonte: www.federscherma.it ©

#### 21 MAGGIO - CAMPIONATI EUROPEI VETERANI, QUATTRO MEDAGLIE PER GLI AZZURRI NEL **FIORETTO MASCHILE**

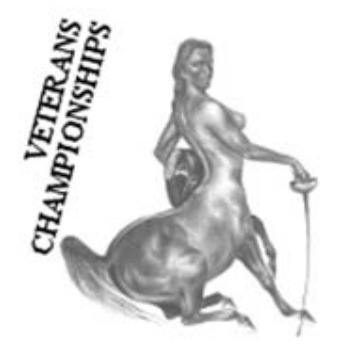

#### 21/5/2009 - 21:32

Roma - Quattro medaglie per la squadra azzurra nella terza giornata di gare ai Campionati Europei Veterani in corso di svolgimento a Balatonfured (Ungheria). Nel fioretto maschile, infatti, Arturo De Bartolomeis si è lauretao campione continentale nella categoria 3; mentre, Fabio Miraldi, ha vinto la medaglia d'argento nella categoria 1. Bronzo, invece, per Giulio Paroli e Francesco Tiberi nella categoria 3. L'Italia sale così a quota 14 medaglie. L'appuntamento è ora per domani con le prove di spada femminile.

fonte: www.federscherma.it ©

# 22 MAGGIO - CAMPIONATI EUROPEI VETERANI, UN ORO E UN ARGENTO NELLA SPADA FEMMINILE

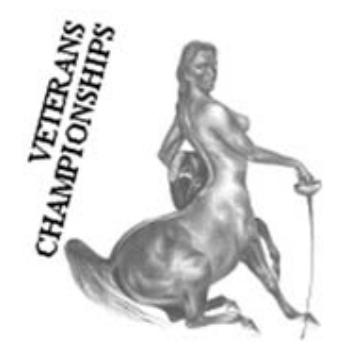

#### 22/5/2009 - 20:53

Roma - Due medaglie per la squadra azzurra nella quarta giornata di gare ai Campionati Europei Veterani in corso di svolgimento a Balatonfured (Ungheria). Nella spada femminile, infatti, Gianna Cirillo ha conquistato il titolo continentale nella categoria 2; mentre, Iris Gardini, ha vinto l'argento nella categoria 3. Per la schemitrice riminese si tratta del terzo alloro nella manifestazione. L'Italia sale così a quota 16 medaglie. L'appuntamento è ora per domani con la prova di spada maschile riservata alle categorie 1 e 4.

fonte: www.federscherma.it ©

## 23 MAGGIO - CAMPIONATI EUROPEI VETERANI, DOPPIO PIAZZAMENTO NEGLI OTTO PER GLI **AZZURRI NELLA SPADA MASCHILE**

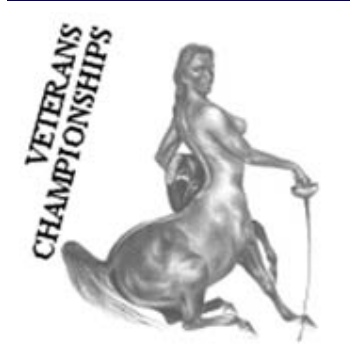

# 23/5/2009 - 20:16

Roma - Doppio piazzamento negli otto per gli schermidori azzurri nella quinta giornata di gare ai Campionati Europei Veterani in corso di svolgimento a Balatonfured (Ungheria). Nella spada maschile, infatti, Riccardo Bonsignore si è classificato settimo nella categoria 1; mentre, Luigi Monti, è giunto ottavo nella categoria 4. L'Italia, dopo i successi dei giorni scorsi, resta ferma a quota 16 medaglie. L'appuntamento è ora per domani con le prove di spada maschile categorie 2 e 3.

fonte: www.federscherma.it ©

# 24 MAGGIO - CAMPIONATI EUROPEI VETERANI, UN ARGENTO ED UN BRONZO NELLA SPADA MASCHILE. L'ITALIA CHIUDE A QUOTA 18 MEDAGLIE.

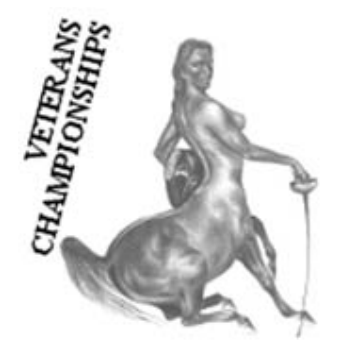

# 24/5/2009 - 19:50

Roma - Due medaglie per la squadra azzurra nell'ultima giornata di gare ai Campionati Europei Veterani disputatisi a Balatonfured (Ungheria). Nella spada maschile, infatti, Ermes Cassago ha vinto l'argento nella categoria 3; mentre, Alessandro Ranuzzi, si è aggiudicato la medaglia di bronzo nella categoria 2.

L'Italia chiude la manifestazione continentale con un bottino di 18 medaglie, un risultato di grande prestigio.

fonte: www.federscherma.it ©